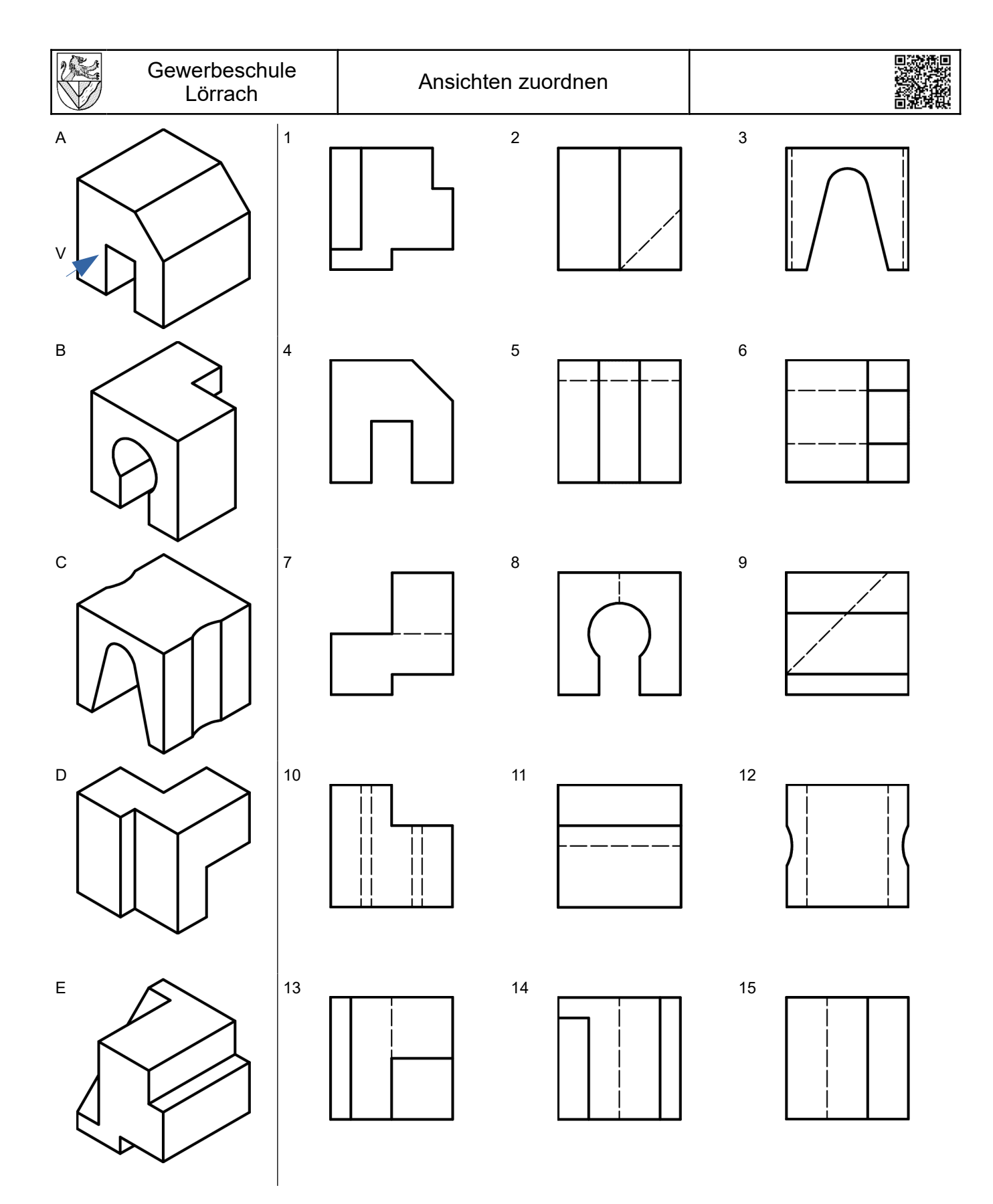

Welche Ansicht gehört zu welchem Teil? Tragen Sie V, S und D für Vorderansicht, Seitenansicht und Draufsicht in die Tabelle ein.

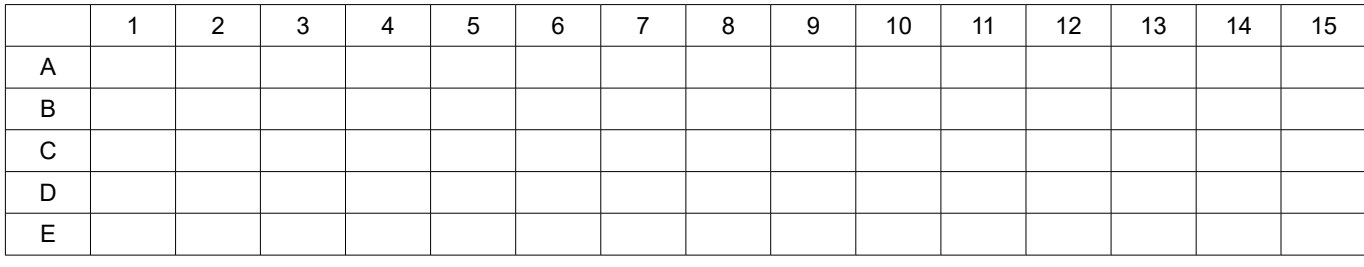

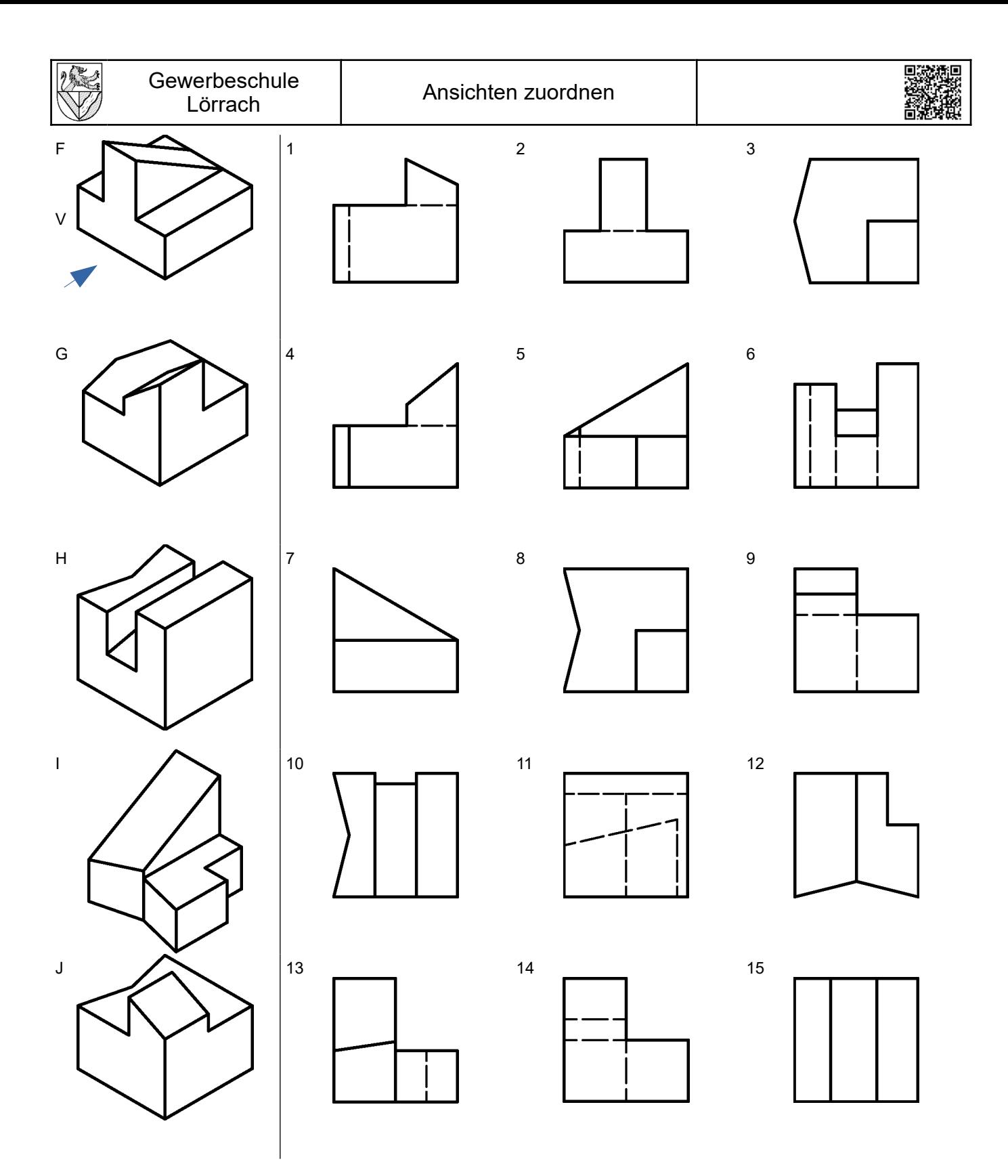

Welche Ansicht gehört zu welchem Teil? Tragen Sie V, S und D für Vorderansicht, Seitenansicht und Draufsicht in die Tabelle ein.

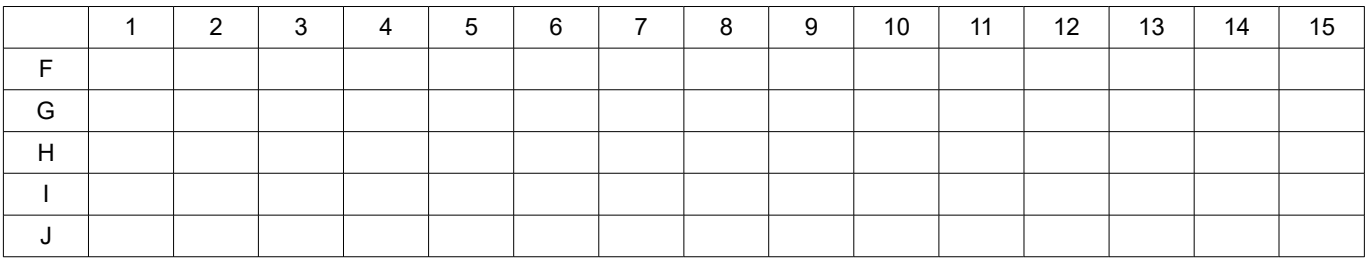

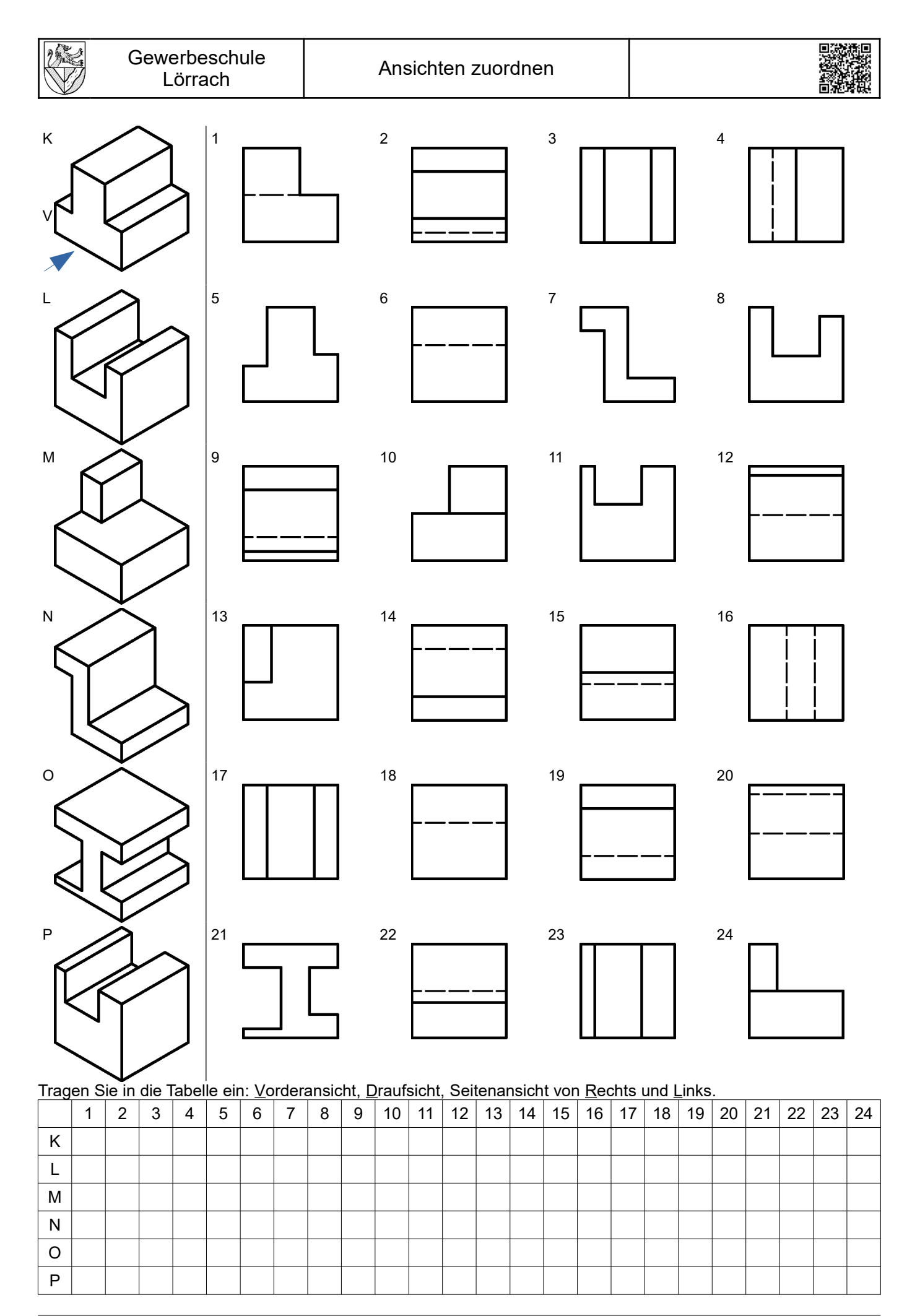

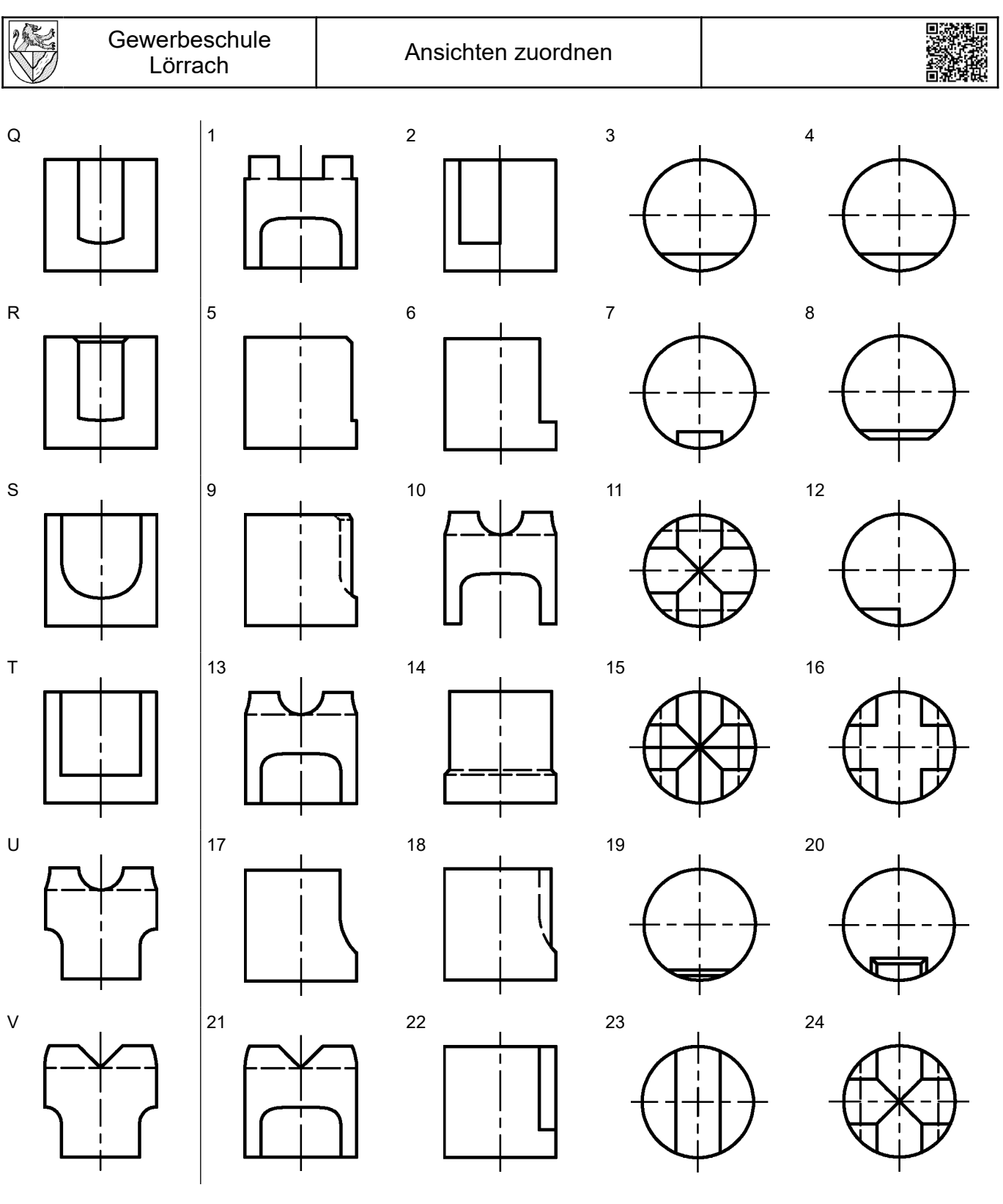

Tragen Sie in die Tabelle S für Seitenansicht und D für Draufsicht ein.

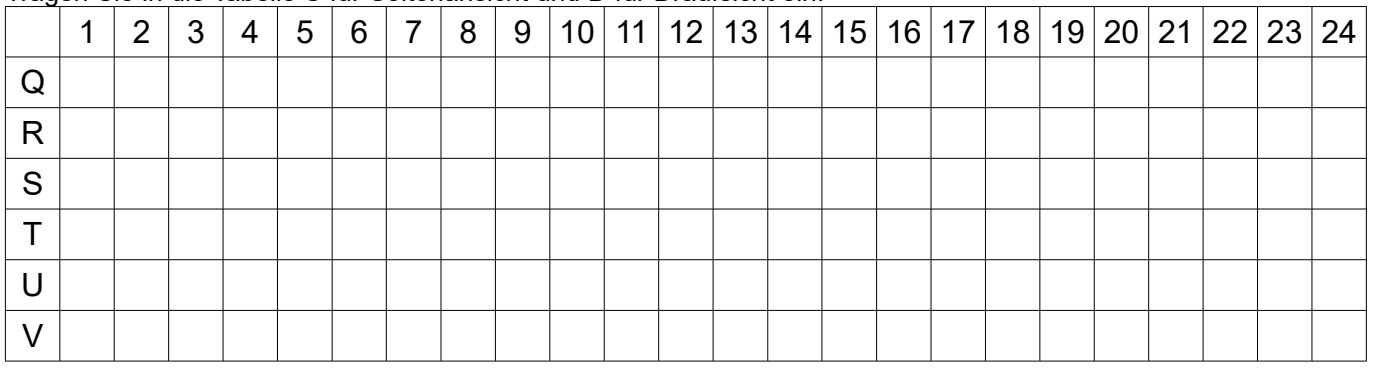

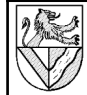

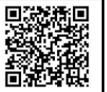

Lösungsvorschlag:

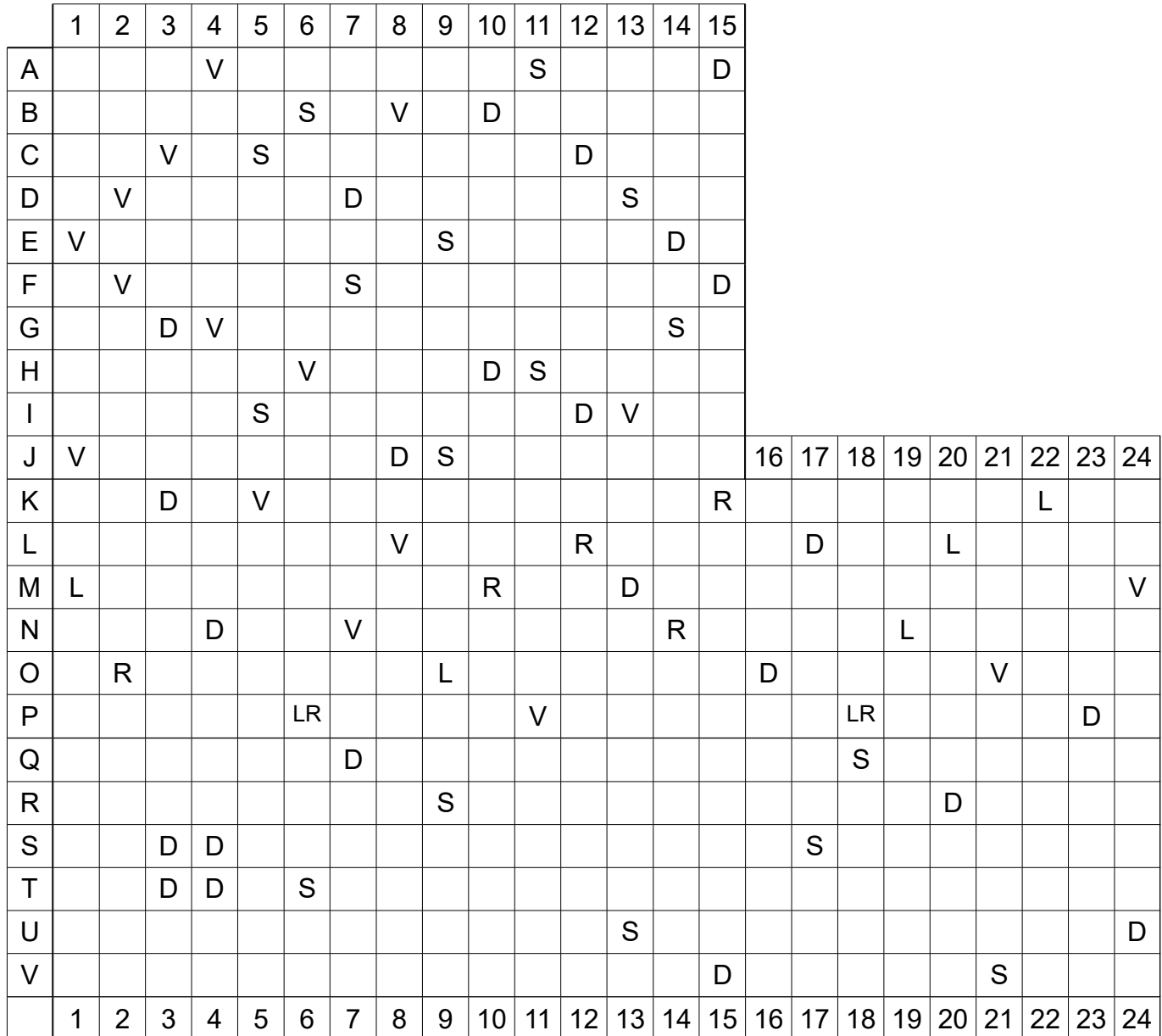